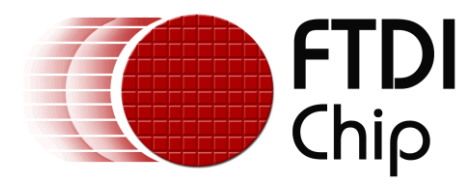

## **Application Note**

# **AN\_178**

# **User Guide For libMPSSE - SPI**

**Version 1.2**

**Issue Date: 18-08-2023**

This application note is a guide to using the libMPSSE-SPI – a library which simplifies the design of firmware for interfacing to the FTDI MPSSE configured as an SPI interface. The library is available for Windows and for Linux.

Use of FTDI devices in life support and/or safety applications is entirely at the user's risk, and the user agrees to defend, indemnify, and hold FTDI harmless from any and all damages, claims, suits, or expense resulting from such use.

> **Future Technology Devices International Limited (FTDI)** Unit 1, 2 Seaward Place, Glasgow G41 1HH, United Kingdom Tel.: +44 (0) 141 429 2777 Fax: + 44 (0) 141 429 2758 Web Site: [http://ftdichip.com](http://ftdichip.com/) Copyright © Future Technology Devices International Limited

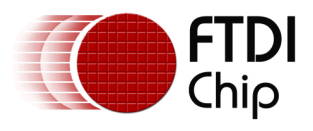

### **Table of Contents**

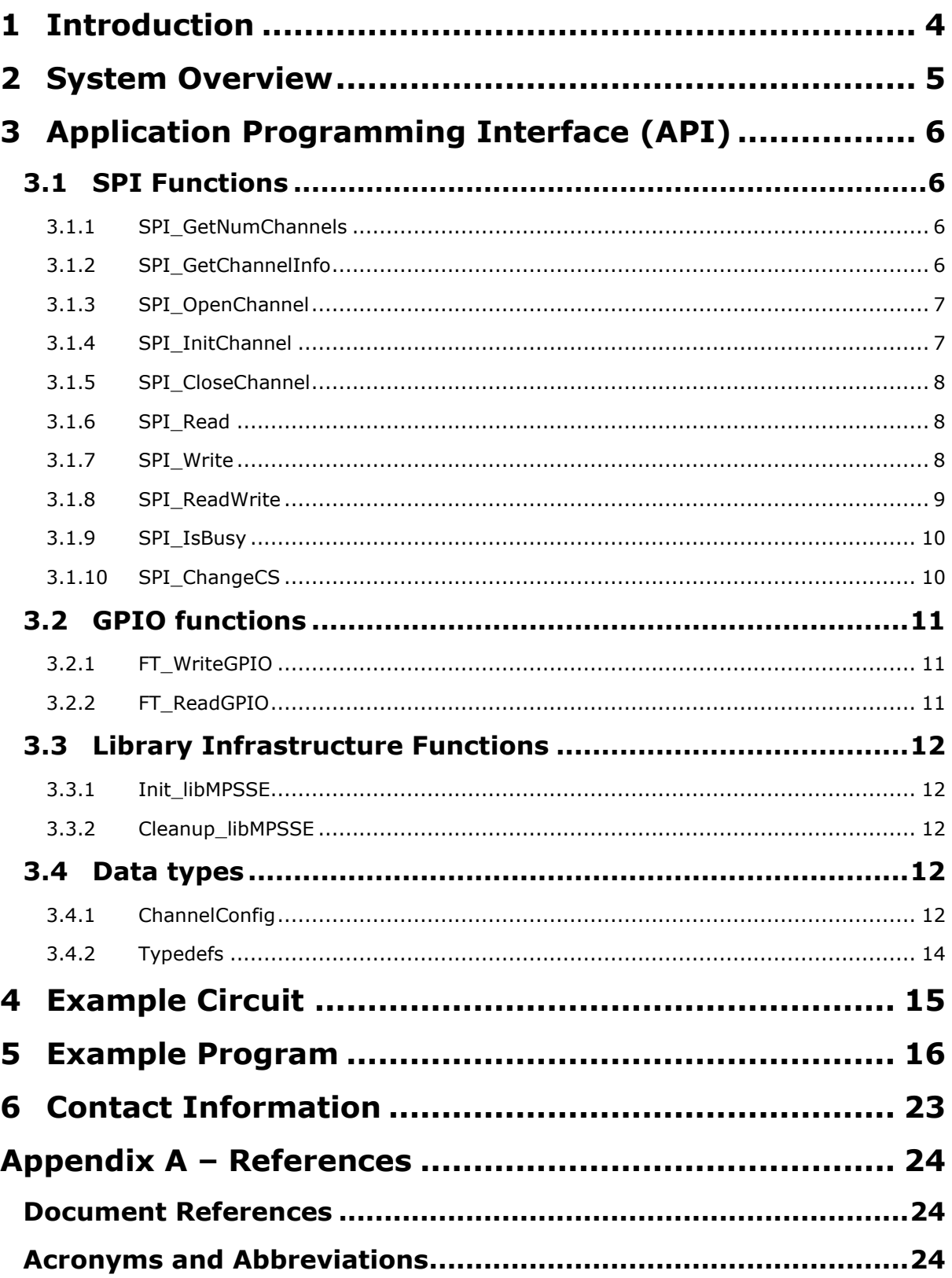

 $\overline{2}$ 

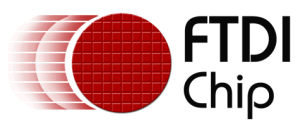

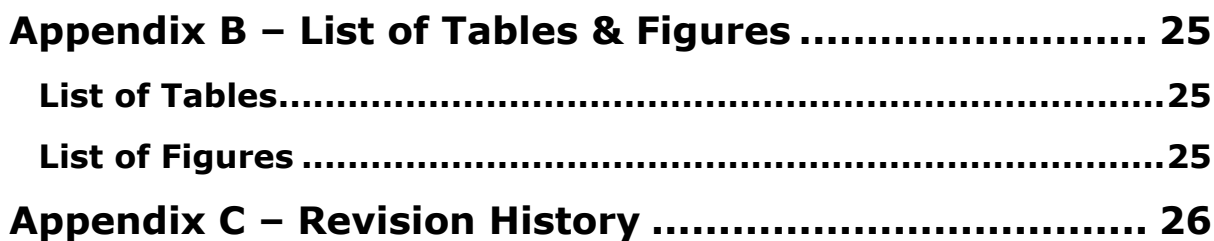

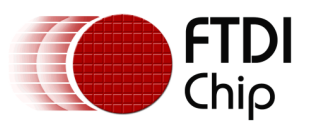

### <span id="page-3-0"></span>**1 Introduction**

The Multi-Protocol Synchronous Serial Engine (MPSSE) is a generic hardware found in several FTDI chips that allows these chips to communicate with a synchronous serial device such an I2C device, a SPI device or a JTAG device. The MPSSE is currently available on the FT2232D, FT2232H, FT4232H and FT232H chips, which communicate with a PC (or an application processor) over the USB interface. Applications on a PC or on an embedded system communicate with the MPSSE in these chips using the D2XX USB drivers.

The MPSSE takes different commands to send out data from the chips in different formats, namely I2C, SPI and JTAG. libMPSSE is a library that provides a user-friendly API that enables users to write applications to communicate with the I2C/SPI/JTAG devices without needing to understand the MPSSE and its commands. However, if the user wishes then he/she may try to understand the working of the MPSSE and use it from their applications directly by calling D2XX functions.

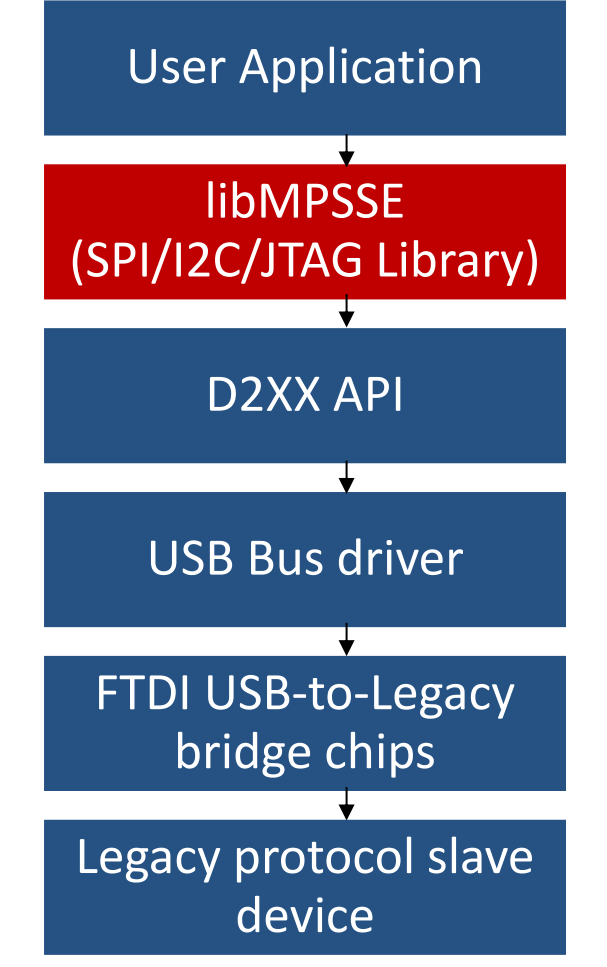

#### <span id="page-3-1"></span>**Figure 1 - The Software & Hardware Stack through which legacy protocol data flows**

As shown in [Figure 1,](#page-3-1) libMPSSE has three different APIs, one each for I2C, SPI and JTAG. This document will only describe the SPI section. The libMPSSE (Linux and Windows versions) sample code, release notes and all necessary files can be downloaded from the FTDI website at: <http://www.ftdichip.com/Support/SoftwareExamples/MPSSE.htm>

The sample source code contained in this application note is provided as an example and is neither guaranteed nor supported by FTDI.

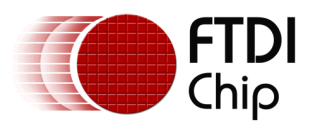

### <span id="page-4-0"></span>**2 System Overview**

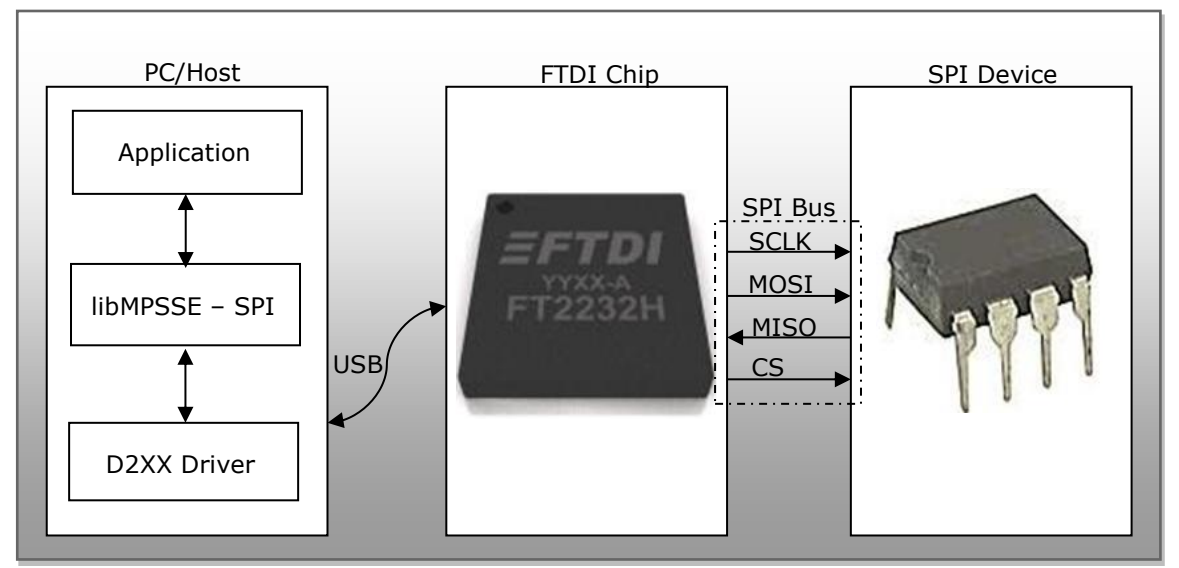

**Figure 2 - System Organization**

<span id="page-4-1"></span>[Figure 2](#page-4-1) Shows how the components of the system will typically be organized. The PC/Host may be desktop/laptop machine or an embedded system. The FTDI chip and the SPI device would usually be on the same PCB. Though only one SPI device is shown in the figure above, up to five SPI devices can be connected to each MPSSE.

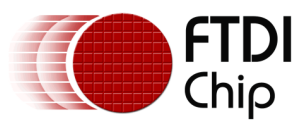

### <span id="page-5-0"></span>**3 Application Programming Interface (API)**

The libMPSSE-SPI APIs can be divided into two broad sets. The first set consists of six control APIs and the second set consists of two data transferring APIs. All the APIs return an FT\_STATUS. This is the same FT\_STATUS that is defined in the [D2XX](http://www.ftdichip.com/Support/Documents/ProgramGuides/D2XX_Programmer) driver.

### <span id="page-5-1"></span>**3.1 SPI Functions**

### **3.1.1 SPI\_GetNumChannels**

#### <span id="page-5-2"></span>FT\_STATUS **SPI\_GetNumChannels** (uint32 \**numChannels*)

This function gets the number of SPI channels that are connected to the host system. The number of ports available on each of these chips is different.

#### **Parameters:**

out *\*numChannels* The number of channels connected to the host

#### **Returns:**

Returns status code of type FT\_STATUS

#### **Note:**

FTDI's USB-to-legacy bridge chips may have multiple channels in it but not all these channels can be configured to work as SPI masters. This function returns the total number of channels connected to the host system that has an MPSSE attached to it so that it may be configured as an SPI master.

For example, if an FT2232D (1 MPSSE port), an FT232H (1 MPSSE port), an FT2232H (2 MPSSE ports) and an FT4232H (2 MPSSE ports) are connected to a PC, then a call to SPI\_GetNumChannels would return 6 in numChannels.

#### **Warning:**

This function should not be called from two applications or from two threads at the same time.

#### <span id="page-5-3"></span>**3.1.2 SPI\_GetChannelInfo**

FT\_STATUS **SPI\_GetChannelInfo** (uint32 *index*, FT\_DEVICE\_LIST\_INFO\_NODE \**chanInfo*)

This function takes a channel index (valid values are from 0 to the value returned by SPI\_GetNumChannels - 1) and provides information about the channel in the form of a populated FT\_DEVICE\_LIST\_INFO\_NODE structure.

#### **Parameters:**

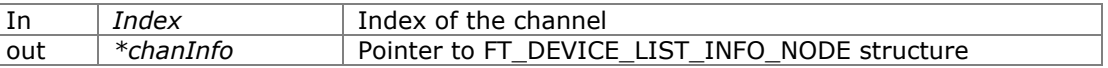

#### **Returns:**

Returns status code of type FT\_STATUS

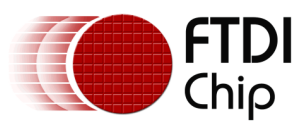

#### **Note:**

This API could be called only after calling SPI\_GetNumChannels.

#### **See also:**

Structure definition of FT\_DEVICE\_LIST\_INFO\_NODE is in the [D2XX Programmer's Guide.](http://www.ftdichip.com/Support/Documents/ProgramGuides/D2XX_Programmer)

#### **Warning:**

This function should not be called from two applications or from two threads at the same time.

#### <span id="page-6-0"></span>**3.1.3 SPI\_OpenChannel**

#### FT\_STATUS **SPI\_OpenChannel** (uint32 *index*, FT\_HANDLE \**handle*)

This function opens the indexed channel and provides a handle to it. Valid values for the index of channel can be from 0 to the value obtained using SPI\_GetNumChannels - 1).

#### **Parameters:**

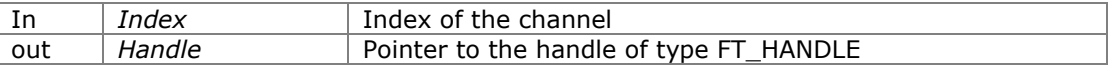

#### **Returns:**

Returns status code of type FT\_STATUS

#### **Note:**

Trying to open an already open channel will return an error code.

#### <span id="page-6-1"></span>**3.1.4 SPI\_InitChannel**

FT\_STATUS **SPI\_InitChannel** (FT\_HANDLE *handle*, ChannelConfig \**config*)

This function initializes the channel and the communication parameters associated with it.

#### **Parameters:**

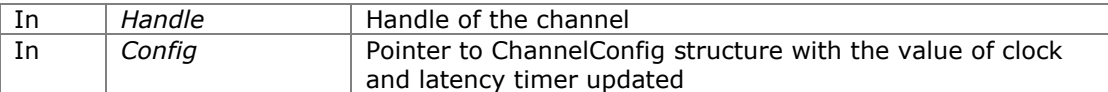

#### **Returns:**

Returns status code of type FT\_STATUS

#### **See also:**

Structure definition of ChannelConfig

#### **Note:**

This function internally performs what is required to get the channel operational such as resetting and enabling the MPSSE.

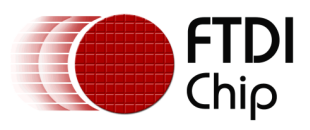

#### <span id="page-7-0"></span>**3.1.5 SPI\_CloseChannel**

#### FT\_STATUS **SPI\_CloseChannel** (FT\_HANDLE *handle*)

Closes a channel and frees all resources that were used by it.

#### **Parameters:**

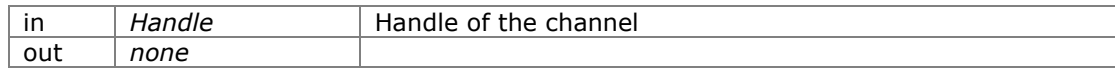

#### **Returns:**

Returns status code of type FT\_STATUS

#### <span id="page-7-1"></span>**3.1.6 SPI\_Read**

FT\_STATUS **SPI\_Read**(FT\_HANDLE *handle*, uint8 *\*buffer*, uint32 *sizeToTransfer*, uint32 *\*sizeTransferred*, uint32 *transferOptions*)

This function reads the specified number of bits or bytes (depending on *transferOptions*  parameter) from an SPI slave.

#### **Parameters:**

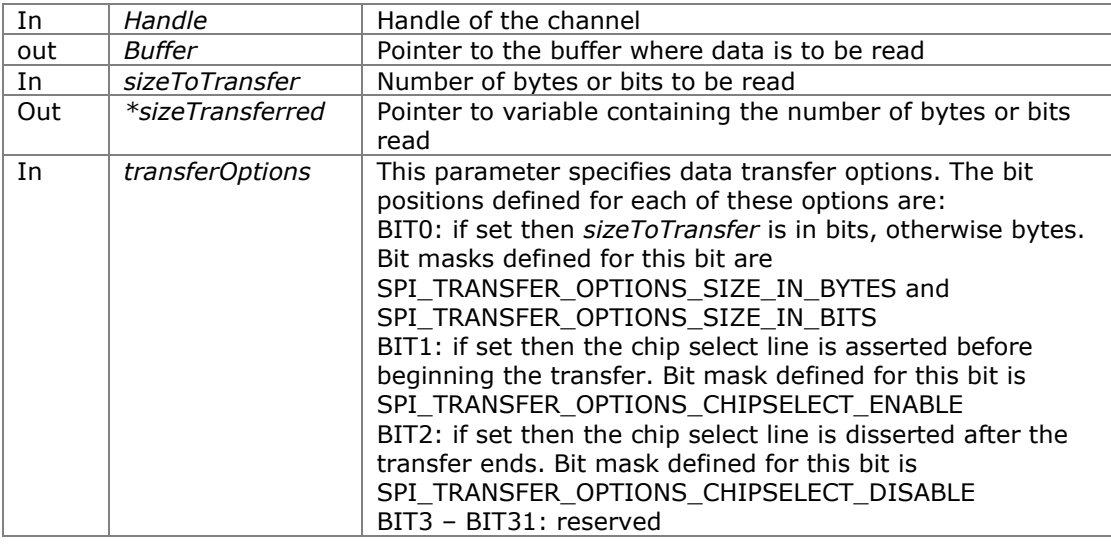

#### **Returns:**

Returns status code of type FT\_STATUS

#### **Warning:**

This is a blocking function and will not return until either the specified amounts of data are read, or an error is encountered.

#### <span id="page-7-2"></span>**3.1.7 SPI\_Write**

FT\_STATUS SPI\_ Write(FT\_HANDLE *handle*, uint8 *\*buffer*, uint32 *sizeToTransfer*, uint32 *\*sizeTransferred*, uint32 *transferOptions*)

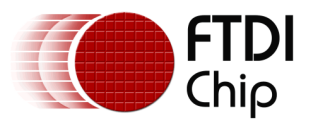

This function writes the specified number of bits or bytes (depending on *transferOptions*  parameter) to a SPI slave.

#### **Parameters:**

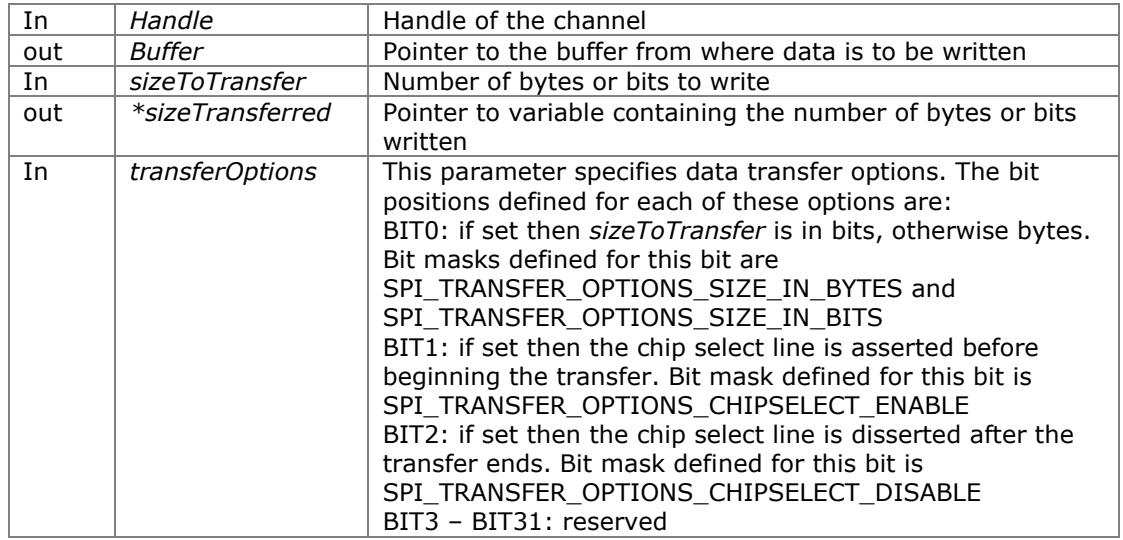

#### **Returns:**

Returns status code of type FT\_STATUS

#### **Warning:**

This is a blocking function and will not return until either the specified amount of data is read, or an error is encountered.

#### <span id="page-8-0"></span>**3.1.8 SPI\_ReadWrite**

FT\_STATUS **SPI\_ReadWrite**(FT\_HANDLE *handle*, uint8 *\*inBuffer*, uint8 *\*outBuffer*, uint32 *sizeToTransfer*, uint32 *\*sizeTransferred*, uint32 *transferOptions*)

This function reads from and writes to the SPI slave simultaneously. Meaning that, one bit is clocked in, and one bit is clocked out during every clock cycle.

#### **Parameters:**

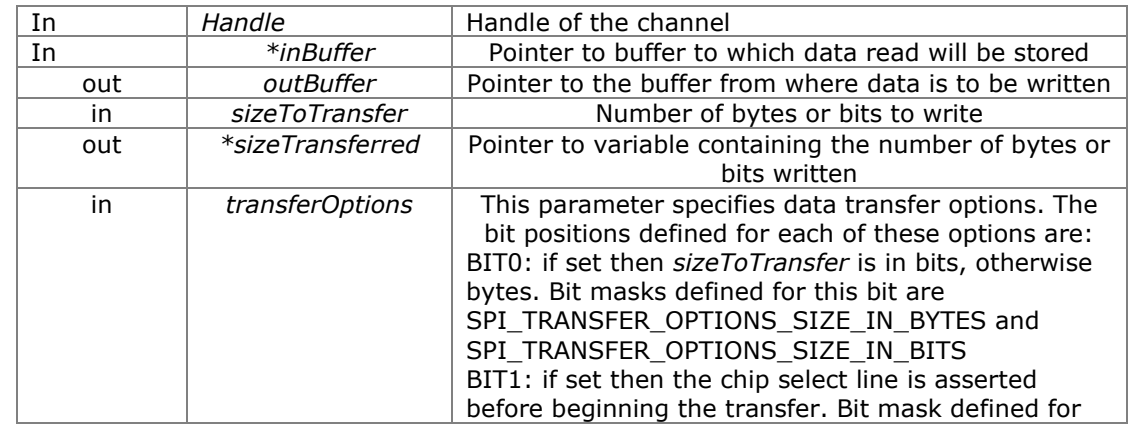

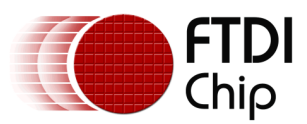

Document Reference No.: FT\_000492 Clearance No.: FTDI# 215

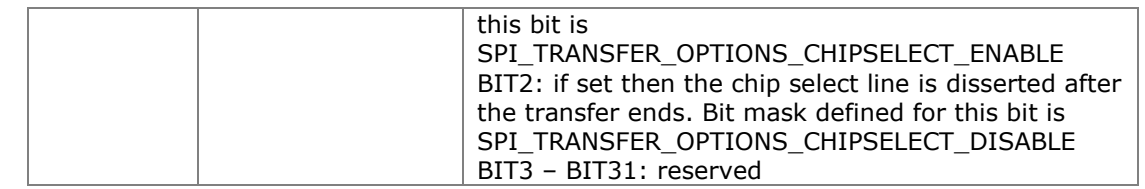

#### **Returns:**

Returns status code of type FT\_STATUS

#### **Warning:**

This is a blocking function and will not return until either the specified amount of data is transferred, or an error is encountered.

#### <span id="page-9-0"></span>**3.1.9 SPI\_IsBusy**

FT\_STATUS **SPI\_ IsBusy**(FT\_HANDLE *handle*, bool *\*state*)

This function reads the state of the MISO line without clocking the SPI bus.

Some applications need the SPI master to poll the MISO line without clocking the bus to check if the SPI slave has completed previous operation and are ready for the next operation. This function is useful for such applications.

#### **Parameters:**

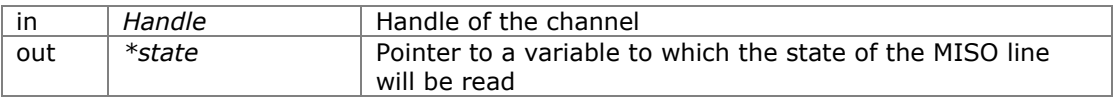

#### **Returns:**

Returns status code of type FT\_STATUS

### <span id="page-9-1"></span>**3.1.10 SPI\_ChangeCS**

#### FT\_STATUS **SPI\_ChangeCS**(FT\_HANDLE *handle*, uint32 *configOptions*)

This function changes the chip select line that is to be used to communicate to the SPI slave.

#### **Parameters:**

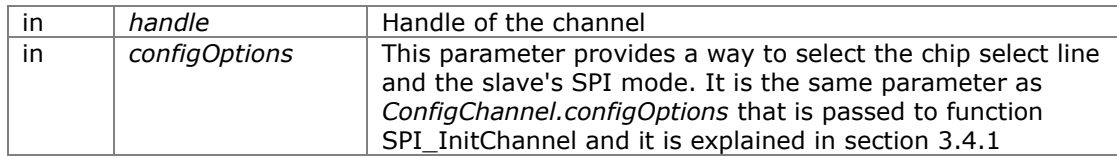

#### **Returns:**

Returns status code of type FT\_STATUS

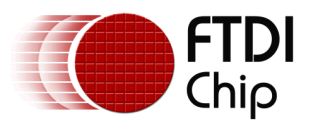

### <span id="page-10-0"></span>**3.2 GPIO functions**

Each MPSSE channel in the FTDI chips are provided with a general purpose I/O port having 8 lines in addition to the port that is used for synchronous serial communication. For example, the FT232H has only one MPSSE channel with two 8-bit ports, ADBUS and ACBUS. Out of these, ADBUS is used for synchronous serial communications (I2C/SPI/JTAG) and ACBUS is free to be used as GPIO. The two functions described below have been provided to access these GPIO lines (also called the higher byte lines of MPSSE) that are available in various FTDI chips with MPSSEs.

### <span id="page-10-1"></span>**3.2.1 FT\_WriteGPIO**

#### FT\_STATUS **FT\_WriteGPIO**(FT\_HANDLE *handle*, uint8 *dir*, uint8 *value*)

This function writes to the 8 GPIO lines associated with the high byte of the MPSSE channel.

#### **Parameters:**

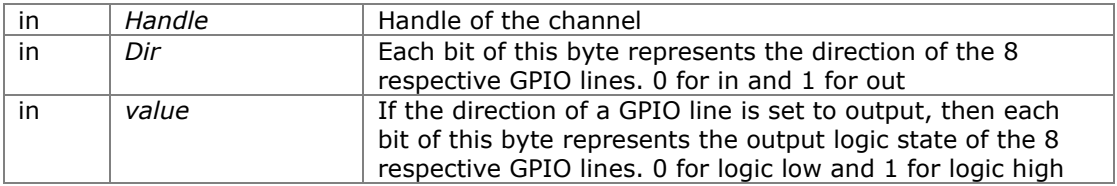

#### **Returns:**

Returns status code of type FT\_STATUS

### <span id="page-10-2"></span>**3.2.2 FT\_ReadGPIO**

FT\_STATUS **FT\_ReadGPIO**(FT\_HANDLE *handle*, uint8 *\*value*)

This function reads from the 8 GPIO lines associated with the high byte of the MPSSE channel.

#### **Parameters:**

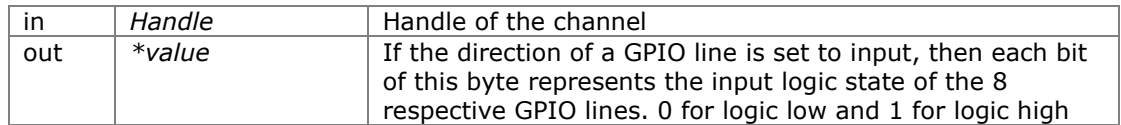

#### **Returns:**

Returns status code of type FT\_STATUS

#### **Note:**

The direction of the GPIO line must first be set using FT\_WriteGPIO function before this function is used.

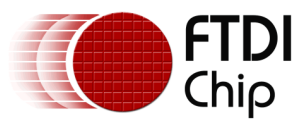

### <span id="page-11-0"></span>**3.3 Library Infrastructure Functions**

The two functions described in this section typically do not need to be called from the user applications as they are automatically called during entry/exit time. However, these functions are not called automatically when linking the library statically using Microsoft Visual C++. It is then that they need to be called explicitly from the user applications. The static linking sample provided with this manual uses a macro which checks if the code is compiled using Microsoft toolchain, if so then it automatically calls these functions.

#### <span id="page-11-1"></span>**3.3.1 Init\_libMPSSE**

void **Init\_libMPSSE**(void)

Initializes the library.

#### **Parameters:**

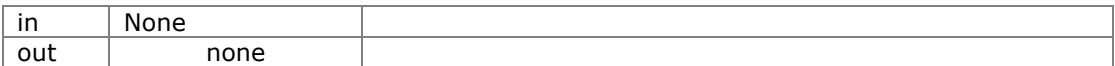

#### **Returns:**

void

#### <span id="page-11-2"></span>**3.3.2 Cleanup\_libMPSSE**

#### void **Cleanup\_libMPSSE**(void)

Cleans up resources used by the library.

Parameters:

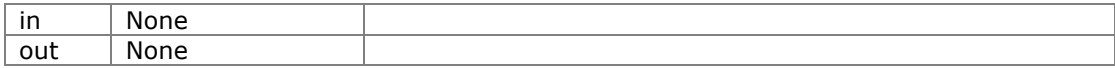

Returns:

void

### <span id="page-11-3"></span>**3.4 Data types**

### <span id="page-11-4"></span>**3.4.1 ChannelConfig**

**ChannelConfig** is a structure that holds the parameters used for initializing a channel. The following are members of the structure:

#### • uint32 **ClockRate**

This parameter takes the value of the clock rate of the SPI bus in hertz. Valid range for ClockRate is 0 to 30MHz.

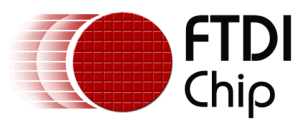

#### • uint8 **LatencyTimer**

Required value, in milliseconds, of latency timer. Valid range is 0 – 255. However, FTDI recommend the following ranges of values for the latency timer: Range for full speed devices (FT2232D): Range 2 - 255 Range for Hi-speed devices (FT232H, FT2232H, FT4232H): Range 1 - 255

#### • uint32 **configOptions**

Bits of this member are used in the way described below:

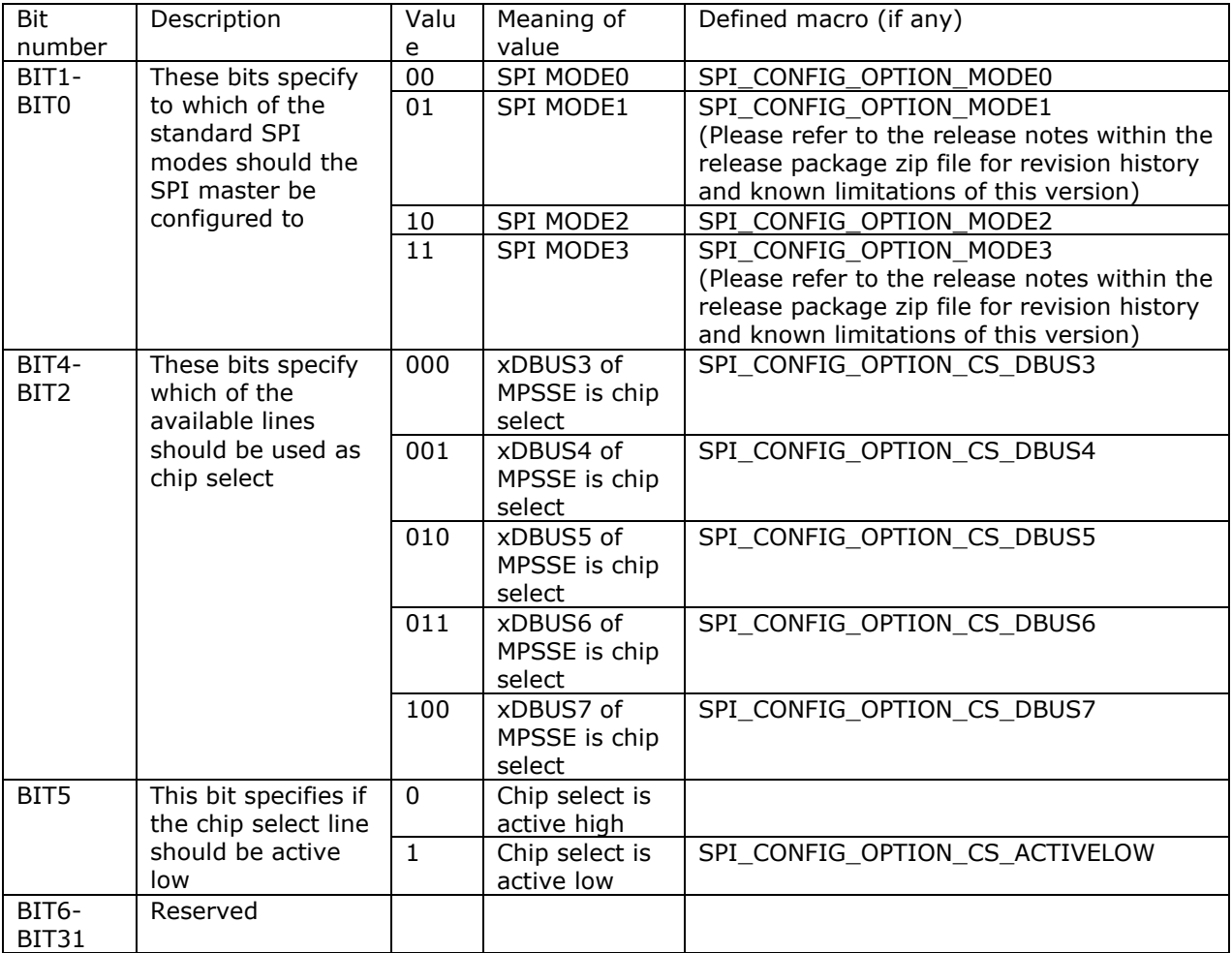

**Note:** The terms xDBUS0 – xDBUS7 corresponds to lines ADBUS0 – ADBUS7 if the first MPSSE channel is used, otherwise it corresponds to lines BDBUS0 – BDBUS7 if the second MPSSE channel (i.e., if available in the chip) is used.

The SPI modes are:

SPI MODE0 - data are captured on rising edge and propagated on falling edge SPI MODE1 - data are captured on falling edge and propagated on rising edge SPI MODE2 - data are captured on falling edge and propagated on rising edge SPI MODE3 - data are captured on rising edge and propagated on falling edge

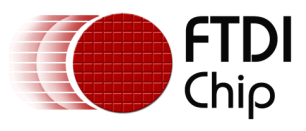

#### • uint32 **Pins**

This member specifies the directions and values of the lines associated with the lower byte of the MPSSE channel after SPI\_InitChannel and SPI\_CloseChannel functions are called.

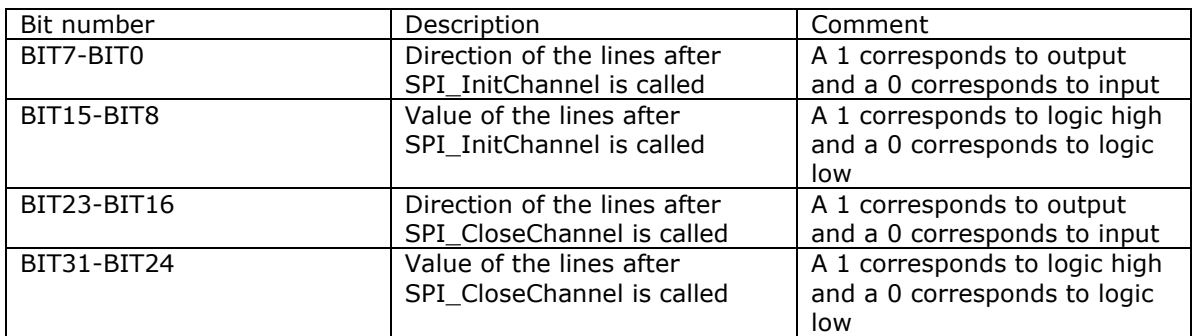

Note that the directions of the SCLK, MOSI and the specified chip select line will be overwritten to 1 and the direction of the MISO like will be overwritten to 0 irrespective of the values passed by the user application. Other than these 4 lines, the rest of the lines will be on a state that is specified via this parameter.

• uint16 **reserved**

This parameter is reserved and should not be used.

### <span id="page-13-0"></span>**3.4.2 Typedefs**

Following are the typedefs that have been defined keeping cross platform portability in view:

- typedef unsigned char **uint8**
- typedef unsigned short **uint16**
- typedef unsigned long **uint32**
- typedef signed char **int8**
- typedef signed short **int16**
- typedef signed long **int32**
- typedef unsigned char **bool**

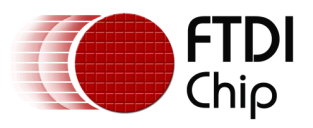

### <span id="page-14-0"></span>**4 Example Circuit**

This example will demonstrate how to connect an MPSSE chip (FT2232H) to an SPI device (93LC56B – EEPROM) and program it using libMPSSE-SPI library.

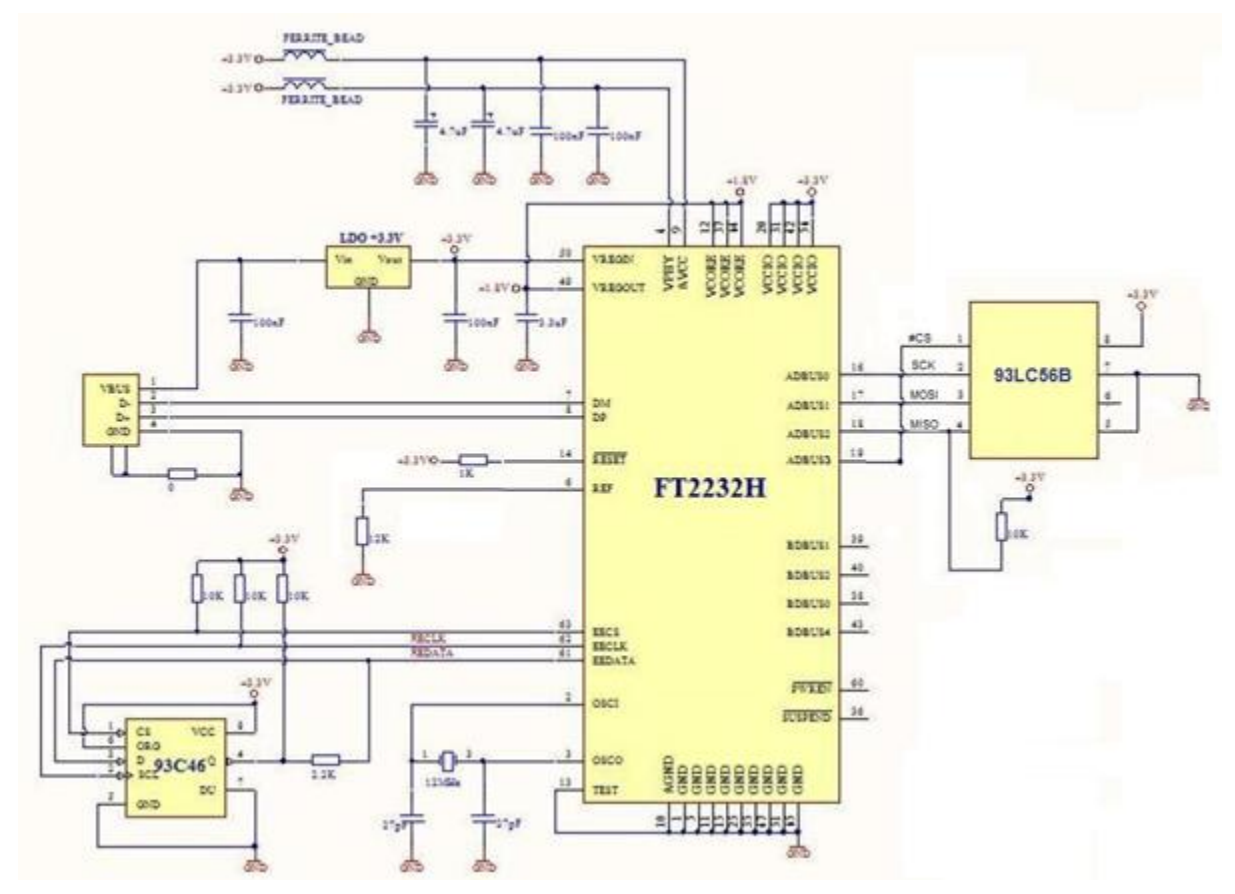

#### **Figure 3 - Schematics for connecting FT2232H to SPI EEPROM device (93LC56B)**

<span id="page-14-1"></span>The above schematic shows how to connect a FT2232H chip to an SPI EEPROM. Please note that the FT2232H chip is also available as a module which contains all the components shown in the above schematic (except the 93LC56B and the pull-up resistors connected to it). This module is called *FT2232H Mini Module* and details about it can be found in the device [datasheet.](http://www.ftdichip.com/Support/Documents/DataSheets/Modules/DS_FT2232H_Mini_Module.pdf) The FT2232H chip acts as the SPI master here and is connected to a PC running using USB interface.

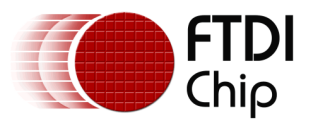

### <span id="page-15-0"></span>**5 Example Program**

The required [D2XX driver](http://www.ftdichip.com/Drivers/D2XX.htm) should be installed into the system depending on the OS that is already installed in the PC/host. If a Linux PC is used, then the default drivers usbserial and ftdi\_sio must be removed (using rmmod command).

Once the hardware shown above is connected to a PC and the drivers are installed, we can place the following sample code (sample-static.c), D2XX.h, libMPSSE\_spi.h and libMPSSE.a into one folder, compile the sample and run it.

```
/*!
 * \file sample-static.c
 *
* \author FTDI
* \date 20131002
 *
* Copyright © 2013 Future Technology Devices International Limited
* Company Confidential
 *
* Project: libMPSSE
* Module: SPI Sample Application - Interfacing 94LC56B SPI EEPROM
 *
* Rivision History:
* 0.1 - 20110512 - Initial version
* 0.2 - 20110801 - Changed LatencyTimer to 255
                                         Attempt to open channel only if available
                                         Added & modified macros
                                         Included stdlib h
* 0.3 - 20111212 - Added comments
* 0.4 - 20131002 - Added comments
*/
/******************************************************************************/
                                                                       Include files
                                                               */
/******************************************************************************/
/* Standard C libraries */
#include<stdio.h>
#include<stdlib.h>
/* OS specific libraries */
#ifdef _WIN32
#include<windows.h>
#endif
/* Include D2XX header*/
#include "ftd2xx.h"
/* Include libMPSSE header */
.<br>#include "libMPSSE_spi.h"
/******************************************************************************/
                                                                                 Macro and type defines
                                                     */
/******************************************************************************/
/* Helper macros */
#define APP_CHECK_STATUS(exp) {if(exp!=FT_OK){printf("%s:%d:%s(): status(0x%x) \
!= FT_OK\n",__FILE__, __LINE__, __FUNCTION__,exp);exit(1);}else{;}};
#define CHECK_NULL(exp){if(exp==NULL){printf("%s:%d:%s(): NULL expression \
encountered \n",__FILE__, __LINE__, __FUNCTION__);exit(1);}else{;}};
/* Application specific macro definations */
#define SPI_DEVICE_BUFFER_SIZE 256
#define SPI_WRITE_COMPLETION_RETRY 10
```
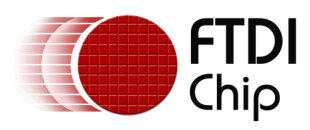

#### Application Note **AN\_178 User Guide For libMPSSE - SPI**

Version 1.2

Document Reference No.: FT\_000492 Clearance No.: FTDI# 215

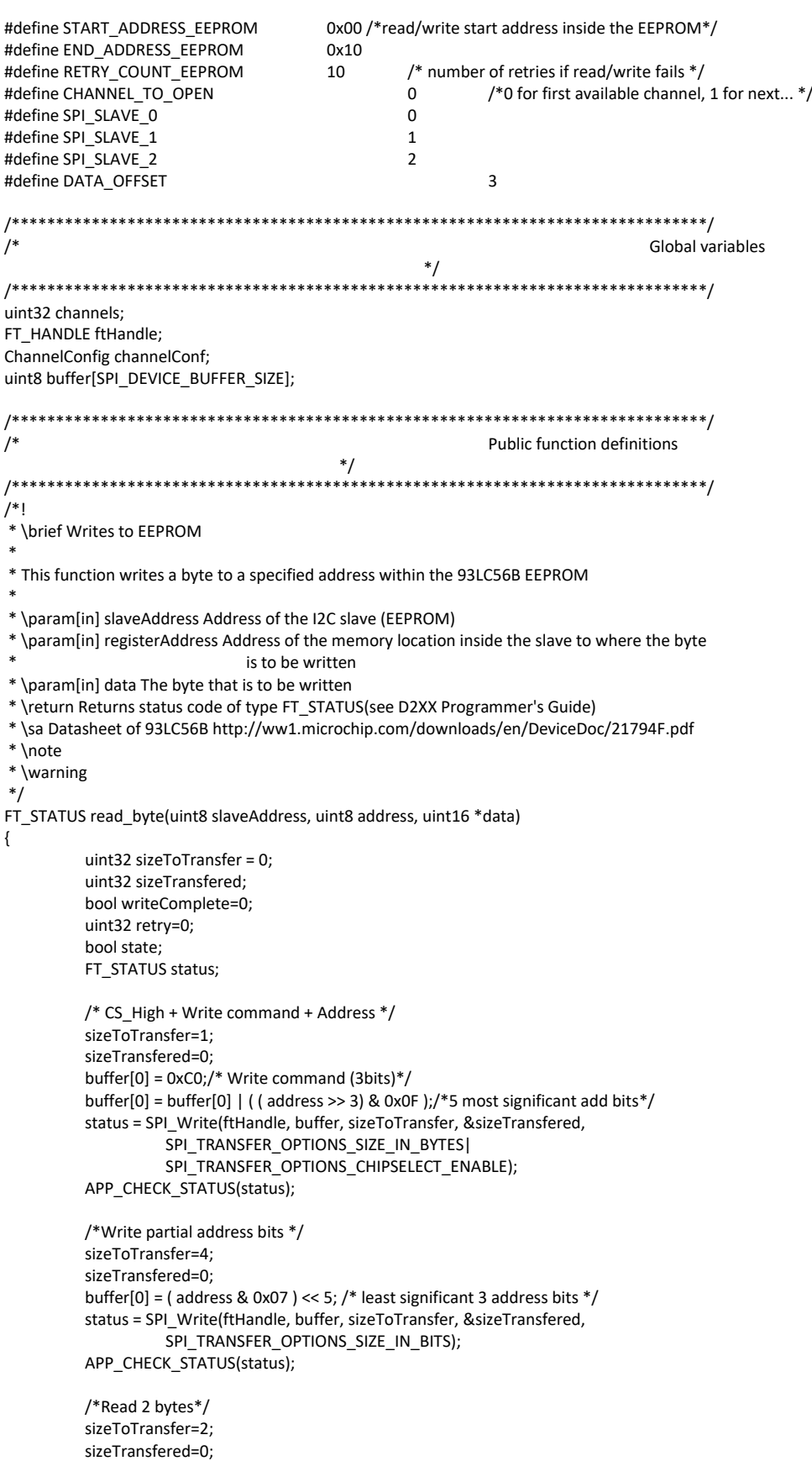

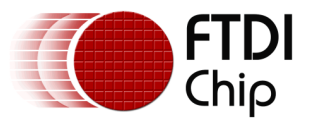

}

\*

\*

{

Document Reference No.: FT\_000492 Clearance No.: FTDI# 215

```
status = SPI_Read(ftHandle, buffer, sizeToTransfer, &sizeTransfered, 
                    SPI_TRANSFER_OPTIONS_SIZE_IN_BYTES|
                    SPI_TRANSFER_OPTIONS_CHIPSELECT_DISABLE);
          APP_CHECK_STATUS(status);
          *data = (uint16)(buffer[1]<<8);
          *data = (*data & 0xFF00) | (0x00FF & (uint16)buffer[0]);
          return status;
/*!
* \brief Reads from EEPROM
* This function reads a byte from a specified address within the 93LC56B EEPROM
* \param[in] slaveAddress Address of the I2C slave (EEPROM)
* \param[in] registerAddress Address of the memory location inside the slave from where the 
                               byte is to be read
* \param[in] *data Address to where the byte is to be read
* \return Returns status code of type FT_STATUS(see D2XX Programmer's Guide)
* \sa Datasheet of 93LC56B http://ww1.microchip.com/downloads/en/DeviceDoc/21794F.pdf
* \note 
* \warning
*/
FT_STATUS write_byte(uint8 slaveAddress, uint8 address, uint16 data)
          uint32 sizeToTransfer = 0;
          uint32 sizeTransfered=0;
          bool writeComplete=0;
          uint32 retry=0;
          bool state;
          FT_STATUS status;
          /* Write command EWEN(with CS_High -> CS_Low) */
          sizeToTransfer=11;
          sizeTransfered=0;
          buffer[0]=0x9F;/* SPI_EWEN -> binary 10011xxxxxx (11bits) */
          buffer[1]=0xFF;
          status = SPI_Write(ftHandle, buffer, sizeToTransfer, &sizeTransfered, 
                    SPI_TRANSFER_OPTIONS_SIZE_IN_BITS|
                    SPI_TRANSFER_OPTIONS_CHIPSELECT_ENABLE|
                    SPI_TRANSFER_OPTIONS_CHIPSELECT_DISABLE);
          APP_CHECK_STATUS(status);
          /* CS_High + Write command + Address */
          sizeToTransfer=1;
          sizeTransfered=0;
          buffer[0] = 0xA0;/* Write command (3bits) */
          buffer[0] = buffer[0] | ( (address >> 3) & 0x0F )/*5 most significant add bits*/
          status = SPI_Write(ftHandle, buffer, sizeToTransfer, &sizeTransfered, 
                     SPI_TRANSFER_OPTIONS_SIZE_IN_BYTES|
                    SPI_TRANSFER_OPTIONS_CHIPSELECT_ENABLE);
          APP_CHECK_STATUS(status);
          /*Write 3 least sig address bits */
          sizeToTransfer=3;
          sizeTransfered=0;
          buffer[0] = ( address & 0x07 ) << 5; /* least significant 3 address bits */
          status = SPI_Write(ftHandle, buffer, sizeToTransfer, &sizeTransfered, 
                    SPI_TRANSFER_OPTIONS_SIZE_IN_BITS);
          APP_CHECK_STATUS(status);
          /* Write 2 byte data + CS_Low */
          sizeToTransfer=2;
          sizeTransfered=0;
```
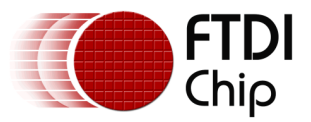

Document Reference No.: FT\_000492 Clearance No.: FTDI# 215

```
buffer[0] = (uint8)(data & OxFF);buffer[1] = (uint8)((data & 0xFF00)>>8);
          status = SPI_Write(ftHandle, buffer, sizeToTransfer, &sizeTransfered, 
                     SPI_TRANSFER_OPTIONS_SIZE_IN_BYTES|
                     SPI_TRANSFER_OPTIONS_CHIPSELECT_DISABLE);
          APP_CHECK_STATUS(status);
          /* Wait until D0 is high */
#if 1
          /* Strobe Chip Select */
          sizeToTransfer=0;
          sizeTransfered=0;
          status = SPI_Write(ftHandle, buffer, sizeToTransfer, &sizeTransfered,
                     SPI_TRANSFER_OPTIONS_SIZE_IN_BITS|
                     SPI_TRANSFER_OPTIONS_CHIPSELECT_ENABLE);
         APP_CHECK_STATUS(status);<br>linux
#ifndef
          Sleep(10);
#endif
          sizeToTransfer=0;
          sizeTransfered=0;
          status = SPI_Write(ftHandle, buffer, sizeToTransfer, &sizeTransfered, 
                     SPI_TRANSFER_OPTIONS_SIZE_IN_BITS|
                     SPI_TRANSFER_OPTIONS_CHIPSELECT_DISABLE);
          APP_CHECK_STATUS(status);
#else
          retry=0;
          state=FALSE;
          SPI_IsBusy(ftHandle,&state);
          while((FALSE==state) && (retry<SPI_WRITE_COMPLETION_RETRY))
          {
                     printf("SPI device is busy(%u)\n",(unsigned)retry);
                     SPI_IsBusy(ftHandle,&state);
                     retry++;
          }
#endif
          /* Write command EWEN(with CS_High -> CS_Low) */
          sizeToTransfer=11;
          sizeTransfered=0;
          buffer[0]=0x8F;/* SPI_EWEN -> binary 10011xxxxxx (11bits) */
          buffer[1]=0xFF;
          status = SPI_Write(ftHandle, buffer, sizeToTransfer, &sizeTransfered, 
                     SPI_TRANSFER_OPTIONS_SIZE_IN_BITS|
                     SPI_TRANSFER_OPTIONS_CHIPSELECT_ENABLE|
                     SPI_TRANSFER_OPTIONS_CHIPSELECT_DISABLE);
          APP_CHECK_STATUS(status);
          return status;
}
/*!
* \brief Main function / Entry point to the sample application
 *
 * This function is the entry point to the sample application. It opens the channel, writes to the
* EEPROM and reads back.
 *
* \param[in] none
* \return Returns 0 for success
* \sa
* \note 
* \warning
*/
int main()
{
          FT_STATUS status;
          FT_DEVICE_LIST_INFO_NODE devList;
          uint8 address=0;
```
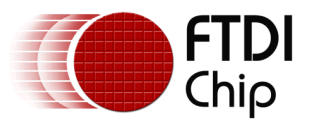

```
uint16 data;
         int i,j;
#ifdef _MSC_VER
         Init_libMPSSE();
#endif
         channelConf.ClockRate = 5000;
         channelConf.LatencyTimer= 255;
         channelConf.configOptions = \
                   SPI_CONFIG_OPTION_MODE0 | SPI_CONFIG_OPTION_CS_DBUS3;
         channelConf.Pin = 0x00000000;/*FinalVal-FinalDir-InitVal-InitDir (for dir 0=in, 1=out)*/
         status = SPI_GetNumChannels(&channels);
         APP_CHECK_STATUS(status):
         printf("Number of available SPI channels = %d\n",channels);
         if(channels>0)
         {
                   for(i=0;i<channels;i++)
                   {
                             status = SPI_GetChannelInfo(i,&devList);
                             APP_CHECK_STATUS(status);
                             printf("Information on channel number %d:\n",i);
                             /* print the dev info */
                             printf(" Flags=0x%x\n",devList.Flags);
                             printf(" Type=0x%x\n",devList.Type);
                             printf(" ID=0x%x\n",devList.ID);
                             printf(" LocId=0x%x\n",devList.LocId);
                             printf(" SerialNumber=%s\n",devList.SerialNumber); 
                             printf(" Description=%s\n",devList.Description); 
                             printf(" ftHandle=0x%x\n",devList.ftHandle);/*is 0 unless open*/
                   }
                   /* Open the first available channel */
                   status = SPI_OpenChannel(CHANNEL_TO_OPEN,&ftHandle);
                   APP_CHECK_STATUS(status);
                   printf("\nhandle=0x%x status=0x%x\n",ftHandle,status);
                   status = SPI_InitChannel(ftHandle,&channelConf);
                   APP_CHECK_STATUS(status);
                   for(address=START_ADDRESS_EEPROM;address<END_ADDRESS_EEPROM;address++)
                   {
                             printf("writing address = %d data = %d\n", address, \
                                       address+DATA_OFFSET);
                             write_byte(SPI_SLAVE_0, address, (uint16)address+DATA_OFFSET);
                   }
                   for(address=START_ADDRESS_EEPROM;address<END_ADDRESS_EEPROM;address++)
                   {
                             read_byte(SPI_SLAVE_0, address,&data);
                             read_byte(SPI_SLAVE_0, address,&data);
                             printf("reading address=%d data=%d\n",address,data);
                   }
                   status = SPI_CloseChannel(ftHandle);
         }
#ifdef _MSC_VER
         Cleanup_libMPSSE();
#endif
         return 0;
}
```
The sample program shown above writes to address 0 through 15 in the EEPROM chip. The value that is written is *address+3,* i.e., if the address is 5 then a value 8 is written to that address. When this sample program is compiled and run, we should see an output like the one shown below:

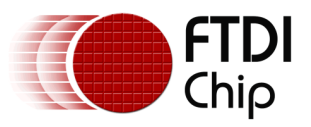

Document Reference No.: FT\_000492 Clearance No.: FTDI# 215

| œ<br>х<br><b>BE C:\Windows\system32\cmd.exe</b>                                                                                                    |  |
|----------------------------------------------------------------------------------------------------|--|
| Number of available SPI channels<br>$= 2$<br>Information on channel number 0:<br>Flags=0x2<br>Т уре =0х6<br>ID=0×4036010<br>$LocId = 0 \times 851$<br>SerialNumber=FTTPAØK3A<br>Description=FT2232H MiniModule A<br>ftHandle=0x0<br>Information on<br>channel number 1:<br>Flags=Øx2<br>T ype =0x6<br>ID=0x4036010<br>LocId=0x852                                                                                                    |  |
| SerialNumber=FTTPAØK3B<br>Description=FT2232H MiniModule B<br>ftHandle=0x0                                                                                                    |  |
| handle=0x1bf3c68<br>status=0x0<br>writing address = 0 data =<br>3<br>4<br>writing address = $\bm{1}$<br>data<br>I<br>$\mathbf{2}$<br>5<br>writing address =<br>data<br>I<br>6<br>writing address = 3<br>$data =$<br>$\overline{\mathbf{4}}$<br>7<br>writing address =<br>data =<br>8<br>writing address =<br>5<br>data =<br>writing address = $6$<br>$data = 9$<br>7<br>writing address =<br>data = 10<br>writing address = $8$<br>data = 11<br>writing address = 9<br>data = 12<br>address = $10$ data = $13$<br>writing<br>writing address = 11 data = 14 $\,$<br>writing address = $12$<br>data = 15<br>address = $13$ data = $16$<br>writing<br>writing address = 14 data = 17<br>writing address = 15 data<br>$= 18$<br>address=0 data=3<br>reading<br>$data = 4$<br>reading address=1<br>reading address=2<br>data=5<br>data=6<br>reading<br>address=3<br>reading address=4 data=7<br>reading address=5<br>data=8<br>reading address=6<br>data=9<br>reading address=7 data=10<br>reading<br>address=8<br>data=11<br>reading address=9<br>data=12<br>reading address=10 data=13<br>reading<br>address=11 data=14<br>reading address=12 data=15<br>reading<br>address=13 data=16<br>address=14 data=17<br>reading |  |
| reading address=15 data=18<br>◀<br>▶                                                                                                    |  |

<span id="page-20-0"></span>**Figure 4 - Sample Output on Windows**

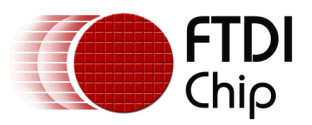

Document Reference No.: FT\_000492 Clearance No.: FTDI# 215

Number of available SPI channels =  $2$ Information on channel number 0: Flags=0x2  $Tvpe = 0x6$ ID=0x4036010  $LocId=0x2021$ SerialNumber=FTTPA0K3A Description=FT2232H MiniModule A ftHandle=0x0 Information on channel number 1: Flags=0x2  $Type=0x6$ ID=0x4036010  $LocId=0x2022$ SerialNumber=FTTPA0K3B Description=FT2232H MiniModule B ftHandle=0x0 handle=0x1b6e190 status=0x0 writing address =  $0$  data = 3 writing address =  $1$  data = 4 writing address =  $2$  data =  $5$ writing address =  $3$  data =  $6$ writing address = 4 data =  $7$ writing address =  $5$  data =  $8$ writing address =  $6$  data =  $9$ writing address =  $7$  data = 10 writing address =  $8$  data = 11 writing address =  $9$  data = 12 writing address =  $10$  data =  $13$ writing address = 11 data =  $14$ writing address =  $12$  data =  $15$ writing address =  $13$  data =  $16$ writing address =  $14$  data =  $17$ writing address =  $15$  data =  $18$ reading address=0 data=3 reading address=1 data=4 reading address=2 data=5 reading address=3 data=6 reading address=4 data=7 reading address=5 data=8 reading address=6 data=9 reading address=7 data=10 reading address=8 data=11 reading address=9 data=12 reading address=10 data=13 reading address=11 data=14 reading address=12 data=15 reading address=13 data=16 reading address=14 data=17 reading address=15 data=18

<span id="page-21-0"></span>**Figure 5 - Sample Output on Linux**

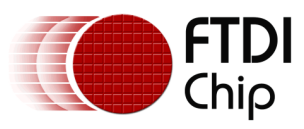

### <span id="page-22-0"></span>**6 Contact Information**

Future Technology Devices International Limited Unit 1, 2 Seaward Place, Centurion Business Park Glasgow G41 1HH United Kingdom Tel: +44 (0) 141 429 2777 Fax: +44 (0) 141 429 2758

E-mail (General Enquiries)

E-mail (Sales) [sales1@ftdichip.com](mailto:sales1@ftdichip.com) E-mail (Sales) [us.sales@ftdichip.com](mailto:us.sales@ftdichip.com) [admin1@ftdichip.com](mailto:admin1@ftdichip.com)

Future Technology Devices International Limited (Taiwan) 2F, No. 516, Sec. 1, NeiHu Road Taipei 114 Taiwan, R.O.C. Tel: +886 (0) 2 8791 3570 Fax: +886 (0) 2 8791 3576

E-mail (General

E-mail (Support) [tw.support1@ftdichip.com](mailto:tw.support1@ftdichip.com) E-mail (Support) [cn.support@ftdichip.com](mailto:cn.support@ftdichip.com) E-mail (General [tw.admin1@ftdichip.com](mailto:tw.admin1@ftdichip.com) E-mail (General Enquiries)

#### **Head Office – Glasgow, UK Branch Office – Tigard, Oregon, USA**

Future Technology Devices International Limited (USA) 7130 SW Fir Loop Tigard, OR 97223-8160 USA Tel: +1 (503) 547 0988 Fax: +1 (503) 547 0987

E-mail (General international <u>[us.admin@ftdichip.com](mailto:us.admin@ftdichip.com)</u>

E-mail (Support) [support1@ftdichip.com](mailto:support1@ftdichip.com) E-mail (Support) [us.support@ftdichip.com](mailto:us.support@ftdichip.com)<br>E-mail (General admin1@ftdichip.com E-mail (General use admin@ftdichip.com

#### **Branch Office – Taipei, Taiwan Branch Office – Shanghai, China**

Future Technology Devices International Limited (China) Room 1103, No. 666 West Huaihai Road, Shanghai, 200052 China Tel: +86 21 62351596 Fax: +86 21 62351595

E-mail (Sales) [tw.sales1@ftdichip.com](mailto:tw.sales1@ftdichip.com) E-mail (Sales) [cn.sales@ftdichip.com](mailto:cn.sales@ftdichip.com) [cn.admin@ftdichip.com](mailto:cn.admin@ftdichip.com)

#### **Web Site**

#### [http://ftdichip.com](http://ftdichip.com/)

#### **Distributor and Sales Representatives**

Please visit the Sales Network page of the [FTDI Web site](http://www.ftdichip.com/FTSalesNetwork.htm) for the contact details of our distributor(s) and sales representative(s) in your country.

System and equipment manufacturers and designers are responsible to ensure that their systems, and any Future Technology Devices International Ltd (FTDI) devices incorporated in their systems, meet all applicable safety, regulatory and system-level performance requirements. All application-related information in this document (including application descriptions, suggested FTDI devices and other materials) is provided for reference only. While FTDI has taken care to assure it is accurate, this information is subject to customer confirmation, and FTDI disclaims all liability for system designs and for any applications assistance provided by FTDI. Use of FTDI devices in life support and/or safety applications is entirely at the user's risk, and the user agrees to defend, indemnify and hold harmless FTDI from any and all damages, claims, suits or expense resulting from such use. This document is subject to change without notice. No freedom to use patents or other intellectual property rights is implied by the publication of this document. Neither the whole nor any part of the information contained in, or the product described in this document, may be adapted or reproduced in any material or electronic form without the prior written consent of the copyright holder. Future Technology Devices International Ltd, Unit 1, 2 Seaward Place, Centurion Business Park, Glasgow G41 1HH, United Kingdom. Scotland Registered Company Number: SC136640

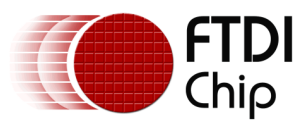

### <span id="page-23-0"></span>**Appendix A – References**

### <span id="page-23-1"></span>**Document References**

[MPSSE Basics](http://www.ftdichip.com/Support/Documents/AppNotes/AN_135_MPSSE_Basics.pdf) [Command Processor For MPSSE and MCU Host Bus Emulation Modes](http://www.ftdichip.com/Support/Documents/AppNotes/AN_108_Command_Processor_for_MPSSE_and_MCU_Host_Bus_Emulation_Modes.pdf) [D2XX Programmers Guide](http://www.ftdichip.com/Support/Documents/ProgramGuides/D2XX_Programmer) [D2XX Drivers](http://www.ftdichip.com/Drivers/D2XX.htm) FT2232 – [Dual Channel MPSSE IC](http://www.ftdichip.com/Products/ICs/FT2232H.htm) [MPSSE cables](http://www.ftdichip.com/Products/Cables/USBMPSSE.htm)

### <span id="page-23-2"></span>**Acronyms and Abbreviations**

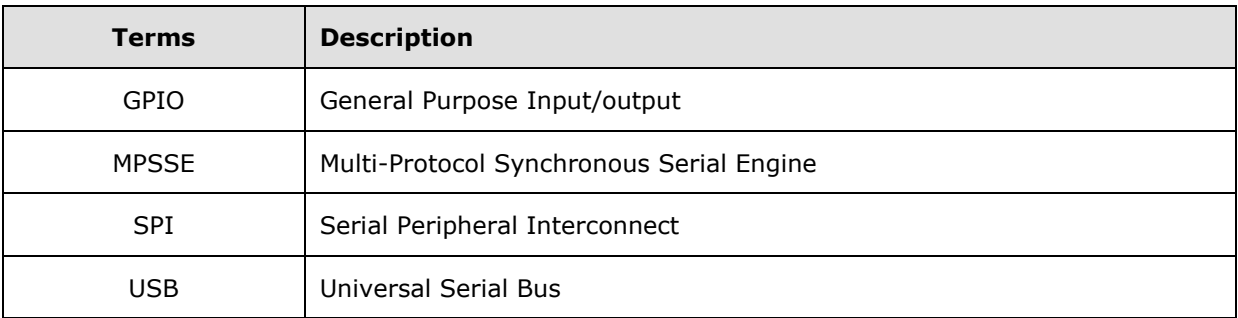

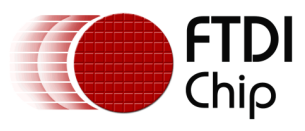

## <span id="page-24-0"></span>**Appendix B – List of Tables & Figures**

### <span id="page-24-1"></span>**List of Tables**

NA

### <span id="page-24-2"></span>**List of Figures**

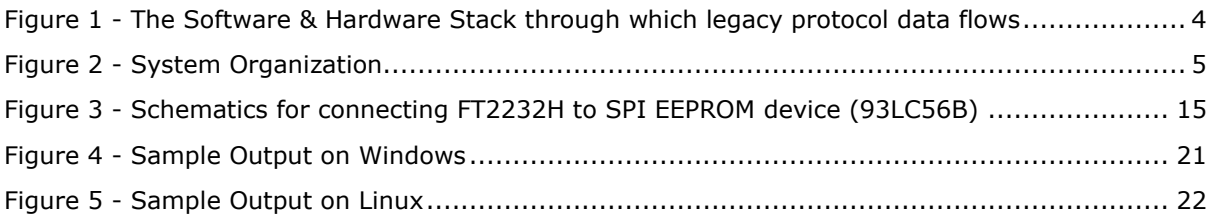

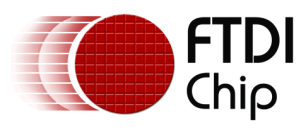

## <span id="page-25-0"></span>**Appendix C – Revision History**

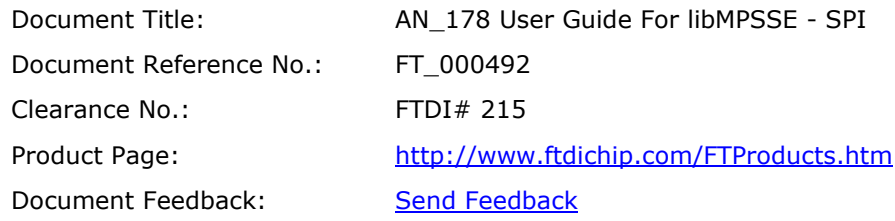

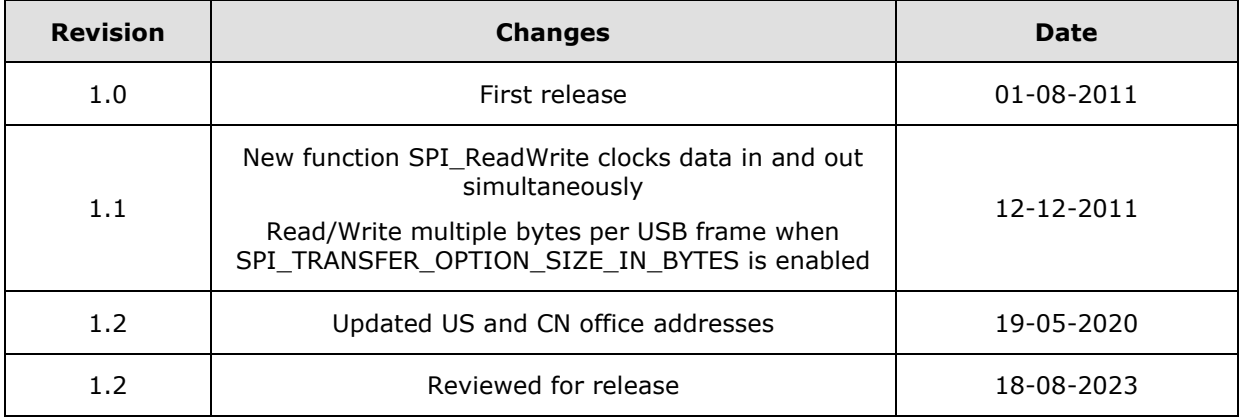